## RILIEVO GEOMETRICO E FOTOGRAMMETRICO

## GESTIRE LA COMPLESSI LA CHIESA DI SANTA MARIA IN SCARIA

F'

 $B^{\dagger}$  B'

 $A \parallel A' \parallel A'$ 

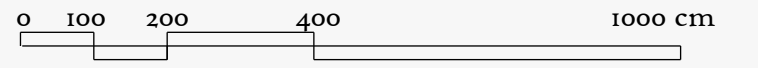

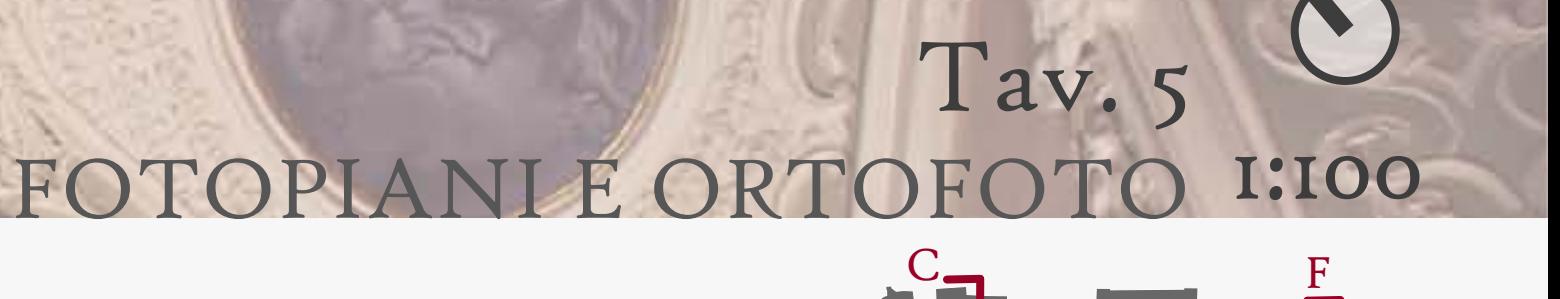

 $\mathbf{C}^{\mathbf{y}}$ 

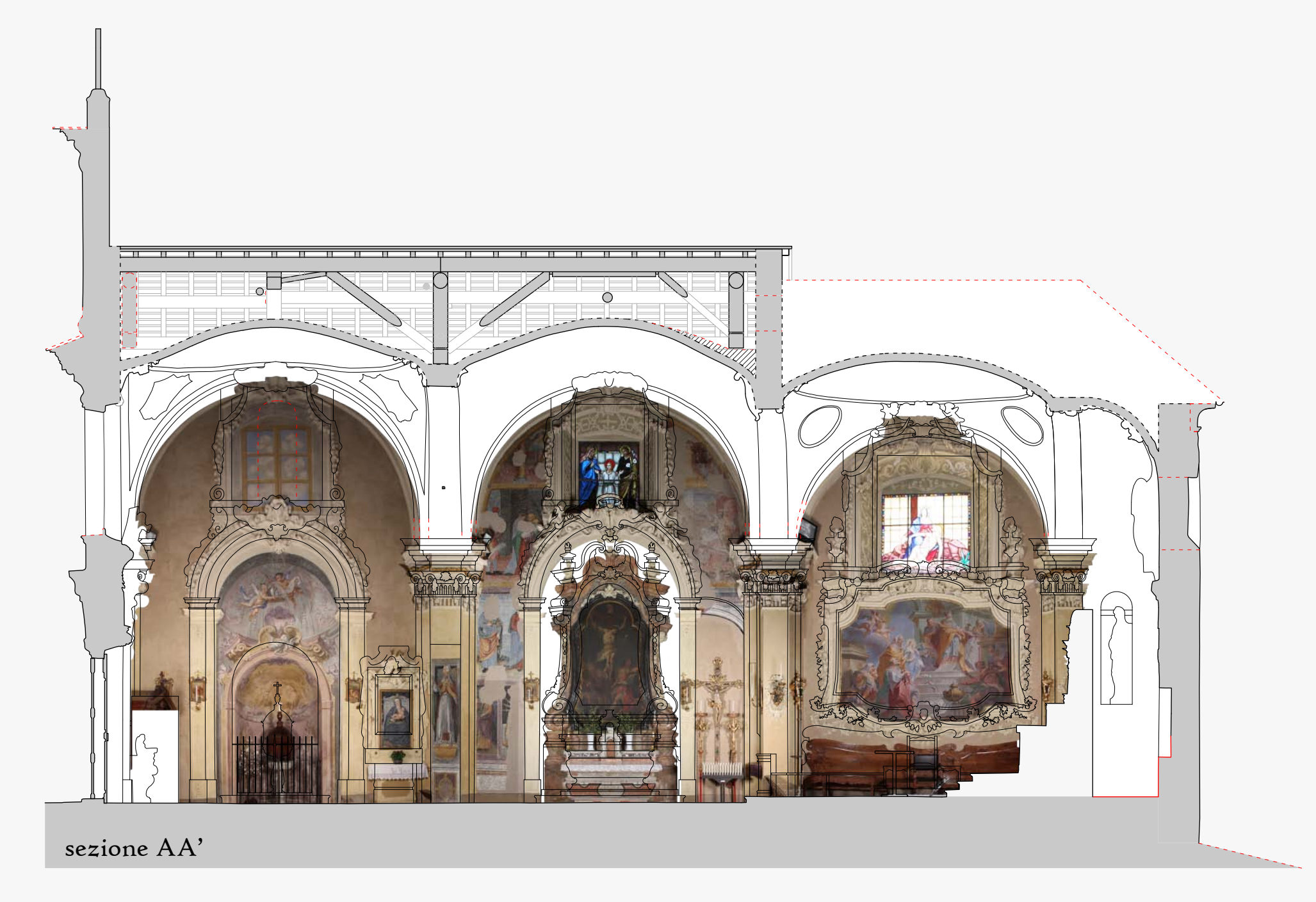

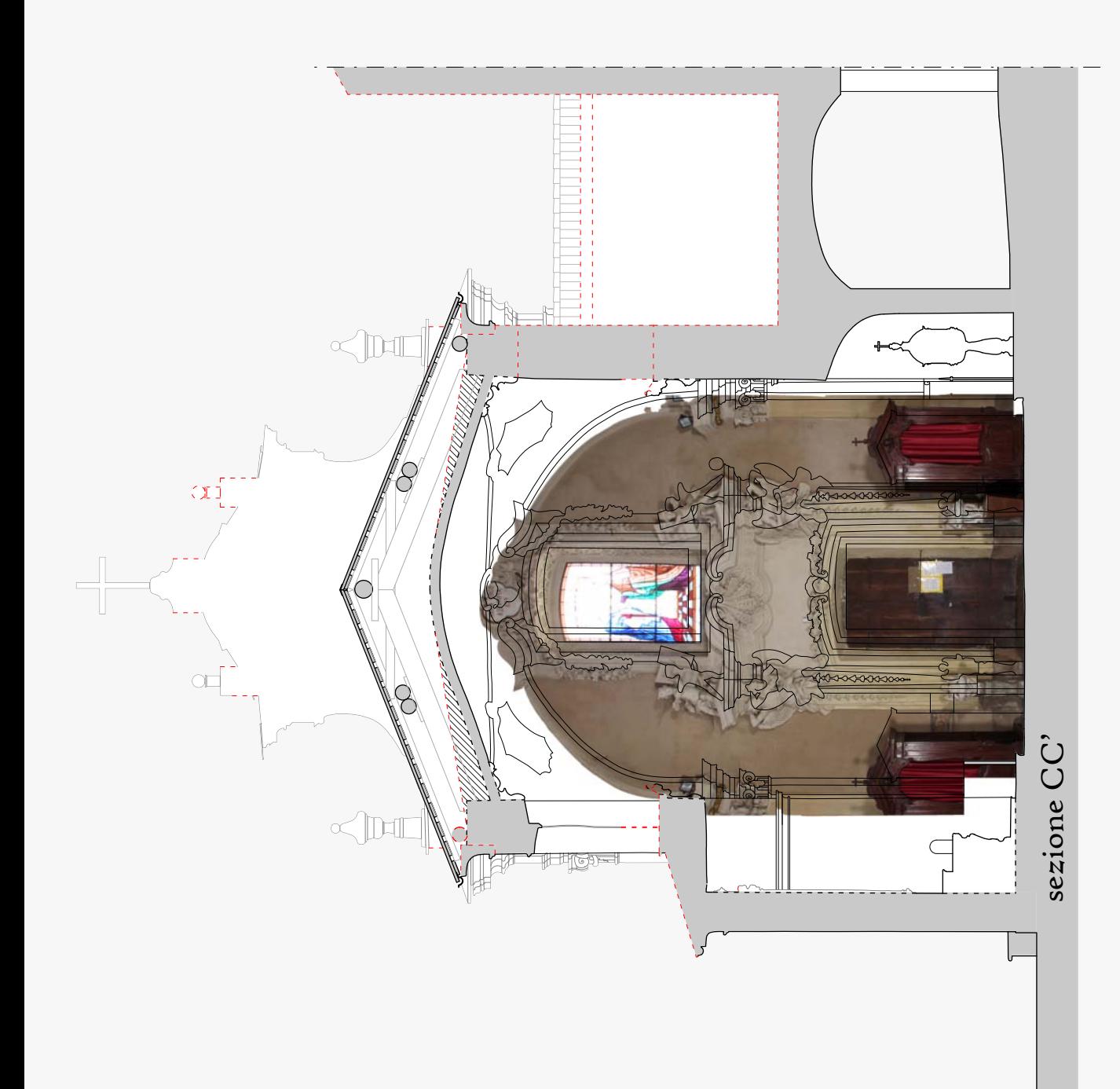

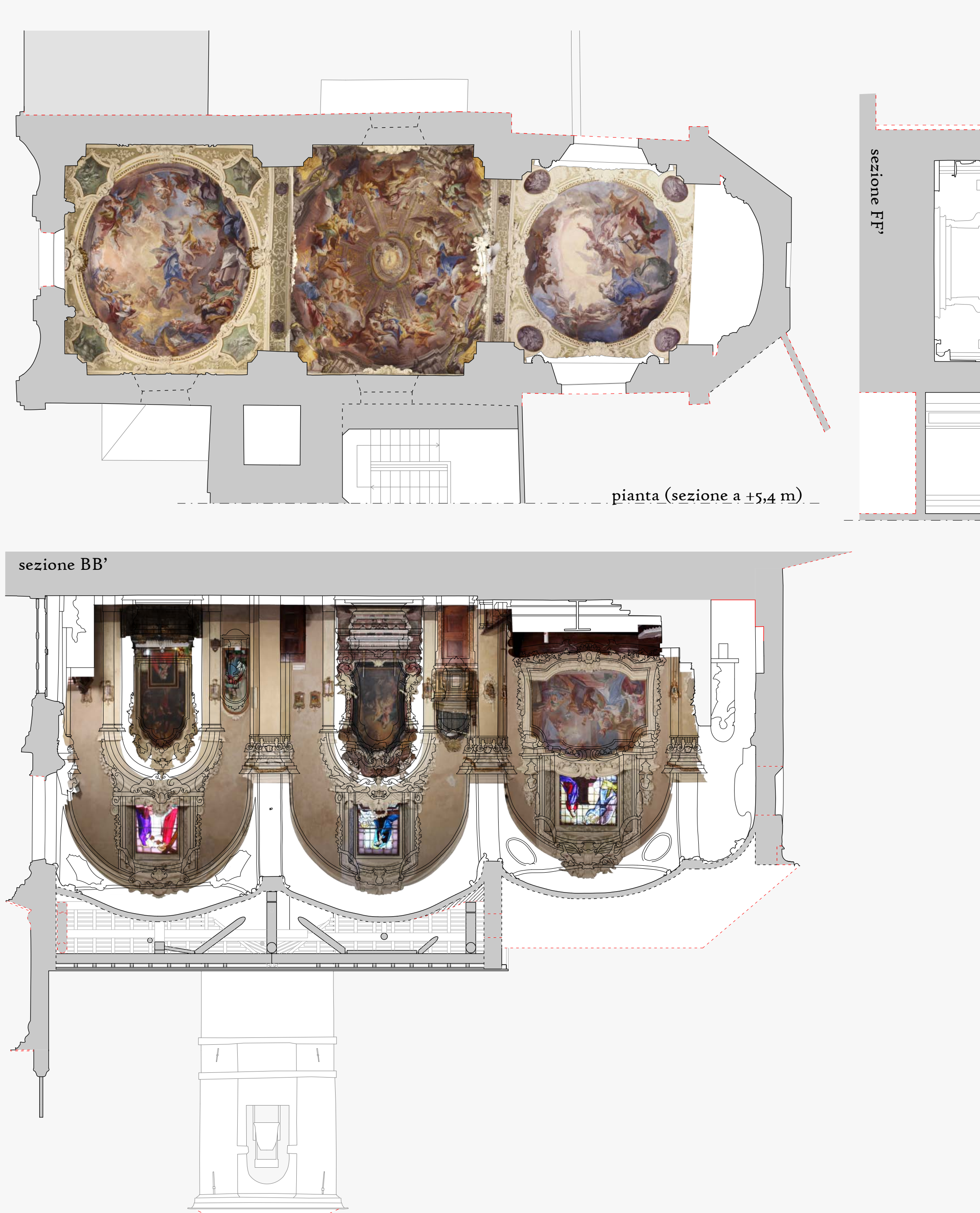

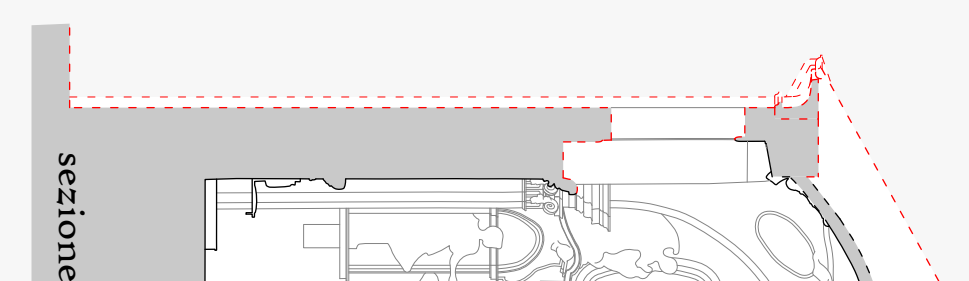

Il rilievo fotogrammetrico e la produzione delle ortofoto sono stati effettuati con la collaborazione del laboratorio di fotogrammetria di Lecco del Politecnico di Milano (F. Roncoroni, L. Barazzetti, M. Previtali), del pr Georgopoulos e la dottoressa Angeliki Bregianni, del dipartimento di ingegneria topografica della NTUA di Atene. Per l'acquisizione del blocco di immagini del sistema voltato è stata usata la fotocamera DSLR Canon EOS 1D M E' stata stabilita per ogni campata la presa di due strisciate di 4 foto ciascuna, perpendicolarmente all'asse della chiesa, e una strisciata di 4 foto per gli archi, per un totale di 86 fotografie. L'ortomosaico è stato o ArcMap® 10, mentre per i fotopiani è stato utilizzato RDF. Bregianni si è inoltre occupata della creazione di un modello 3D TIN texturizzato di un'area campione, scelta in corrispondenza dell'arco tra le due volte della na IMMAGINI: 1. Schema della prese fotografiche per l'ottenimento dell'ortofoto; 2, 3. TIN realizzato con software Geomagic®: in blu l'intradosso, in giallo la superficie esterna; 4. La superficie campione texturizzata; 5. De colori e delle distorsioni, con l'utilizzo di *LPS* (sinistra) e *ImageMaster* (destra; A. Bregianni).

## RILIEVO FOTOGRAMMETRICO

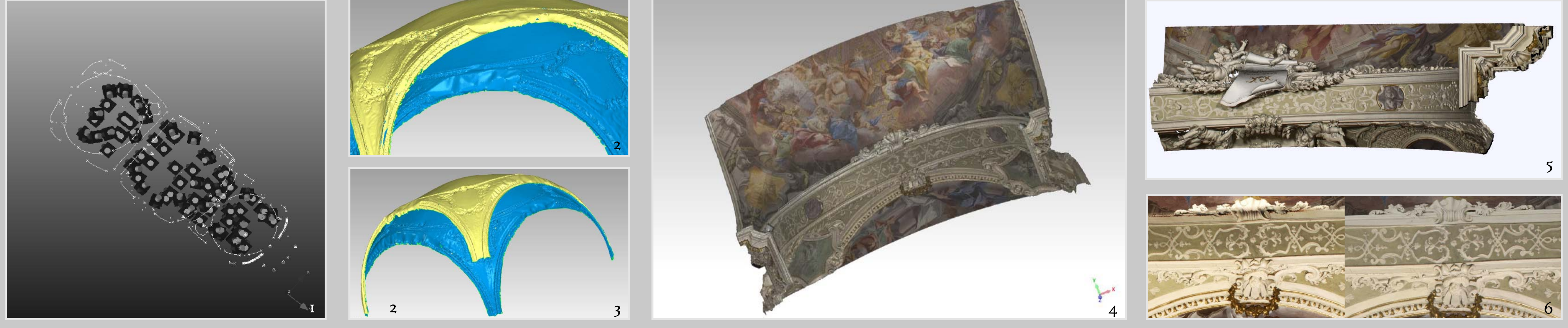